# MISP FEEDS - A SIMPLE AND SECURE APPROACH TO GENERATE, SELECT AND COLLECT INTELLIGENCE

PROVIDING READY-TO-USE THREAT INTELLIGENCE IN

CIRCL / TEAM MISP PROJECT TLP:WHITE

HTTP://www.misp-project.org/

TWITTER: @MISPPROJECT

13TH ENISA-EC3 WORKSHOP

### MISP FEED - BASICS

## MISP Feeds provide a way to

- **Exchange information via any transports** (e.g. HTTP, TLS, USB keys)
- Preview events along with their attributes, objects
- Select and import events
- **■** Correlate attributes using caching

### MISP Feeds have the following advantages

- Feeds work without the need of MISP synchronisation (reducing attack surface and complexity to a static directory with the events)
- Feeds can be produced without a MISP instance (e.g. security devices, honeypot sensors)

#### FEED - OVERVIEW

- By default, MISP is bundled with ~50 default feeds (MISP feeds, CSV or freetext feeds) which are not enabled by default and described in a simple JSON file¹.
- The feeds include CIRCL OSINT feed but also feeds like abuse.ch, Tor exit nodes or many more <sup>2</sup>

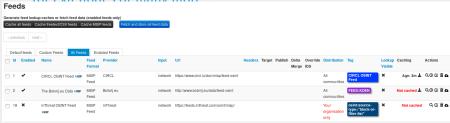

https://github.com/MISP/MISP/blob/2.4/app/files/feed-metadata/
defaults.json

<sup>2</sup>http://www.misp-project.org/feeds/

## FEED - OPERATIONS

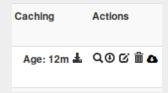

- Cache feed attributes for correlation (not imported but visible in MISP)
- Disable feed
- Explore remote events
- Fetch all events (imported in MISP as event)
- Edit the feed configuration (e.g. authentication, URL,...)
- Remove feed
- Download feed metadata (to share feed details)

# FEED - CREATION USING PYMISP feed generator

feed generator fetches events (matching some filtering) from a MISP instance and construct the manifest (defined in MISP core format) needed to export data.

## Particularly,

- Used to generate the CIRCL OSINT feed
- Export events as json based on tags, organisation, events, ...
- Automatically update the dumps and the metadata file
- Comparable to a lighweight **TAXII interface**

# Feed generator - CONFIGURATION FILE

```
url = 'your/misp/url'
key = 'YourAPIKey'
3 ssl = True
4 outputdir = 'output_directory'
5
 |filters = {
      'tag': 'tlp:white|feed-export|!privint'.
      'org':'CIRCL'
<sub>10</sub> # the above would generate a feed for all events created by CIRCL,
       tagged tlp:white and/or feed-export but exclude anything
      tagged privint
11
valid_attribute_distribution_levels = ['0', '1', '2', '3', '4', '5
# 0: Your Organisation Only
14 # 4: Sharing Group
15 # 5: Inherit Event
16
```

## Real-time FEED GENERATOR - PURPOSE

The PyMISP feed generator is great but may be inadequate or ineficient:

- Batch import of attributes/objects
- Data producer doesn't have a MISP instance at hand and only wants to produce a directly consumable feed:

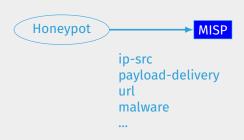

## Real-time FEED GENERATOR - USAGE

- generator.py exposes a class allowing to generate a MISP feed in real-time
- Each items can be appended on daily generated events

#### Example:

# Real-time FEED GENERATOR - USAGE (2)

```
# Adding a MISP object (cowrie) to the daily event
obj_name = "cowrie"
obj_data = {
    "session": "session_id",
    "username": "admin",
    "password": "admin",
    "protocol": "telnet"
    }
generator.add_object_to_event(obj_name, **obj_data)
```

## ADDING CUSTOM FEED TO MISP

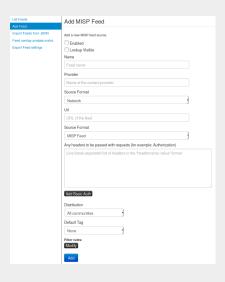

- Fnabled
- Lookup visible
- Name
- Provider
- Source Format
- Url
- Source Format
- Headers
- Distribution
- Default Tag
- Filter rules

## Q&A

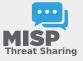

- https://github.com/MISP/PyMISP
- https://github.com/MISP/
- We welcome new functionalities and pull requests.